## **Introduction to Computer Technology – Unit One – Computer Components "The Journey Inside" – How Computers Works**

Name:  $\blacksquare$ 

Go to website:

[http://www.intel.com/content/www/us/en/education/k12/the-journey-inside/explore-the-curriculum/intro-to](http://www.intel.com/content/www/us/en/education/k12/the-journey-inside/explore-the-curriculum/intro-to-computers.html)[computers.html](http://www.intel.com/content/www/us/en/education/k12/the-journey-inside/explore-the-curriculum/intro-to-computers.html)

There is a link to the web site and a link for this worksheet on Ms. Shew's web site under "Computer Technology" – "Unit One" and then "The Journey Inside Web Site Link" for the 7<sup>th</sup> Grade Computer Technology area.

Click on Lesson 1 on the right side of the page and answer the following as you explore this lesson.

- 1. What was the first calculating machine called? \_\_\_\_\_\_\_\_\_\_\_\_\_\_\_\_\_\_\_.
- 2. Later calculators could add and multiply, but not
- 3. Who created the machine that was actually the ancestor to computers?
- 4. This early machine did anticipate the four components of modern computing; they are:
- 5. The mechanical components were slow and were eventually replaced with  $\frac{1}{\sqrt{2}}$ components
- 6. Watch the short video at this time; please keep the audio level low for the benefit of the other students.
- 7. Although Babbage is credited with creating a machine that is an ancestor to modern computers, what flaw did it have? The same state of the state of the state of the state of the state of the state of the state o

\_\_\_\_\_\_\_\_\_\_\_\_\_\_\_\_\_\_\_\_\_\_\_\_\_\_\_\_\_\_\_\_\_\_\_\_\_\_\_\_\_\_\_\_\_\_\_\_\_\_\_\_\_\_\_\_\_\_\_\_\_\_\_\_\_\_\_\_\_\_\_\_\_\_\_\_\_\_\_\_\_

Go on to lesson 2 by clicking on the title in the right margin and answer these questions as you explore this lesson.

1. Again, watch the video with audio level low.

\_\_\_\_\_\_\_\_\_\_\_\_\_\_\_\_\_\_\_\_\_\_\_\_\_\_\_\_\_\_\_\_

- 2. What appliance is used to illustrate the components of the computer? \_\_\_\_\_\_\_\_\_\_\_\_\_\_\_
- 3. Give an example of "hardware" on the computer?
- 4. In a few words, what does the software on a computer do?

5. What purpose does the microprocessor serve?

\_\_\_\_\_\_\_\_\_\_\_\_\_\_\_\_\_\_\_\_\_\_\_\_\_\_\_\_\_\_\_\_\_\_\_\_\_\_\_\_\_\_\_\_\_\_\_\_\_\_\_\_\_\_\_\_\_\_\_\_\_\_\_\_\_\_\_\_\_\_\_\_\_\_\_\_\_\_\_\_\_\_\_

\_\_\_\_\_\_\_\_\_\_\_\_\_\_\_\_\_\_\_\_\_\_\_\_\_\_\_\_\_\_\_\_\_\_\_\_\_\_\_\_\_\_\_\_\_\_\_\_\_\_\_\_\_\_\_\_\_\_\_\_\_\_\_\_\_\_\_\_\_\_\_\_\_\_\_\_\_\_\_\_\_\_\_

Advance to lesson 3 by clicking on the title in the right margin and answer these questions.

1. Information processing means you can use computers to access and change information such as

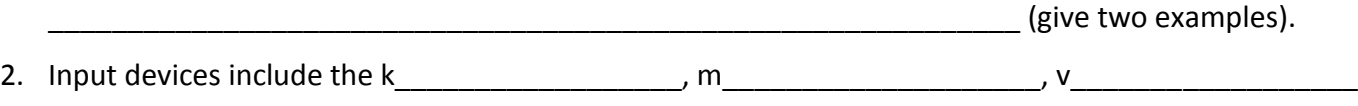

c \_\_\_\_\_\_\_\_\_\_\_\_\_\_\_\_, and m\_\_\_\_\_\_\_\_\_\_\_\_\_\_ among others.

- 3. Watch the video (same rules apply)
- 4. How was data entered on early computers (Eniac)? \_\_\_\_\_\_\_\_\_\_\_\_\_\_\_\_\_\_\_\_\_\_\_\_\_\_\_\_

Click on Lesson 4 and answer these questions.

- 1. What feature makes a computer different from a telephone?
- 2. *Temporary storage* is for information actively being used for processing/instructions is called

\_\_\_\_\_\_\_\_\_\_\_\_\_\_\_\_\_\_\_\_\_\_\_\_\_\_\_\_\_\_\_\_\_\_\_\_\_\_\_\_\_\_\_\_\_\_\_\_\_\_\_\_\_\_\_\_\_\_\_\_\_\_\_\_\_\_\_\_\_\_\_\_\_\_\_\_\_\_\_\_\_\_\_

\_\_\_\_\_\_\_\_\_\_\_\_\_\_\_\_\_\_\_\_\_\_\_\_\_\_\_\_\_\_\_\_\_\_\_\_\_\_\_\_\_\_\_\_\_\_\_\_\_\_\_\_\_\_\_\_\_\_\_\_\_ \_\_\_\_\_\_\_\_\_\_\_\_\_\_\_\_\_\_\_\_\_\_

\_\_\_\_\_\_\_\_\_\_\_\_\_\_\_\_\_\_\_\_\_\_\_\_\_\_\_\_\_\_\_\_\_\_\_\_\_\_\_\_\_\_\_\_\_\_\_\_\_\_\_\_\_\_\_\_\_\_\_\_\_\_\_\_\_\_\_\_\_\_\_\_\_\_\_\_\_\_\_\_\_\_\_\_

\_\_\_\_\_\_\_\_\_\_\_\_\_\_\_\_\_\_\_\_\_\_\_\_\_\_\_\_\_\_\_\_\_\_\_\_\_\_\_\_\_\_\_\_\_\_\_\_\_\_\_\_\_\_\_\_\_\_\_\_\_\_\_\_\_\_\_\_\_\_\_\_\_\_\_\_\_\_\_\_\_\_\_\_

\_\_\_\_\_\_\_\_\_\_\_\_\_\_\_\_\_\_\_\_\_\_\_\_\_\_\_\_\_\_\_\_\_\_\_\_\_\_\_\_\_\_\_\_\_\_\_\_\_\_\_\_\_\_\_\_\_\_\_\_\_\_\_\_\_\_\_\_\_\_\_\_\_\_\_\_\_\_\_\_\_\_\_\_

- 3. *Long-term storage* is for information computers use again and again/instructions is called
- 4. Name two devices to store information in general (not instructions):
- 5. Click on Activity 1 on the top right hand side of the page. Give one example of how RAM would be used:
- 6. ROM would be equivalent to a human being remembering how to do what?
- 7. Now drag the various items to the brain, RAM, and ROM. What is one item that would not be stored in ROM?
- 8. Click Activity 2 in the top right corner. After reading the text, click on each storage medium to view what it holds. How many floppy disks would fit on a CD? \_\_\_\_\_\_\_\_\_\_\_\_
- 9. How many books can one DVD hold? \_\_\_\_\_\_\_\_\_\_\_\_\_ (when finished, click on return to lesson 4)
- 10. As before, watch the video to review or for more information.

Click on Lesson 5 and answer these questions.

- 1. The most complex chip on the computer is the
- 2. Embedded processors are simpler kinds of chips found on devices such as \_\_\_\_\_\_\_\_\_\_\_\_\_\_\_\_\_\_\_\_\_\_\_\_ and

that can do only one thing.

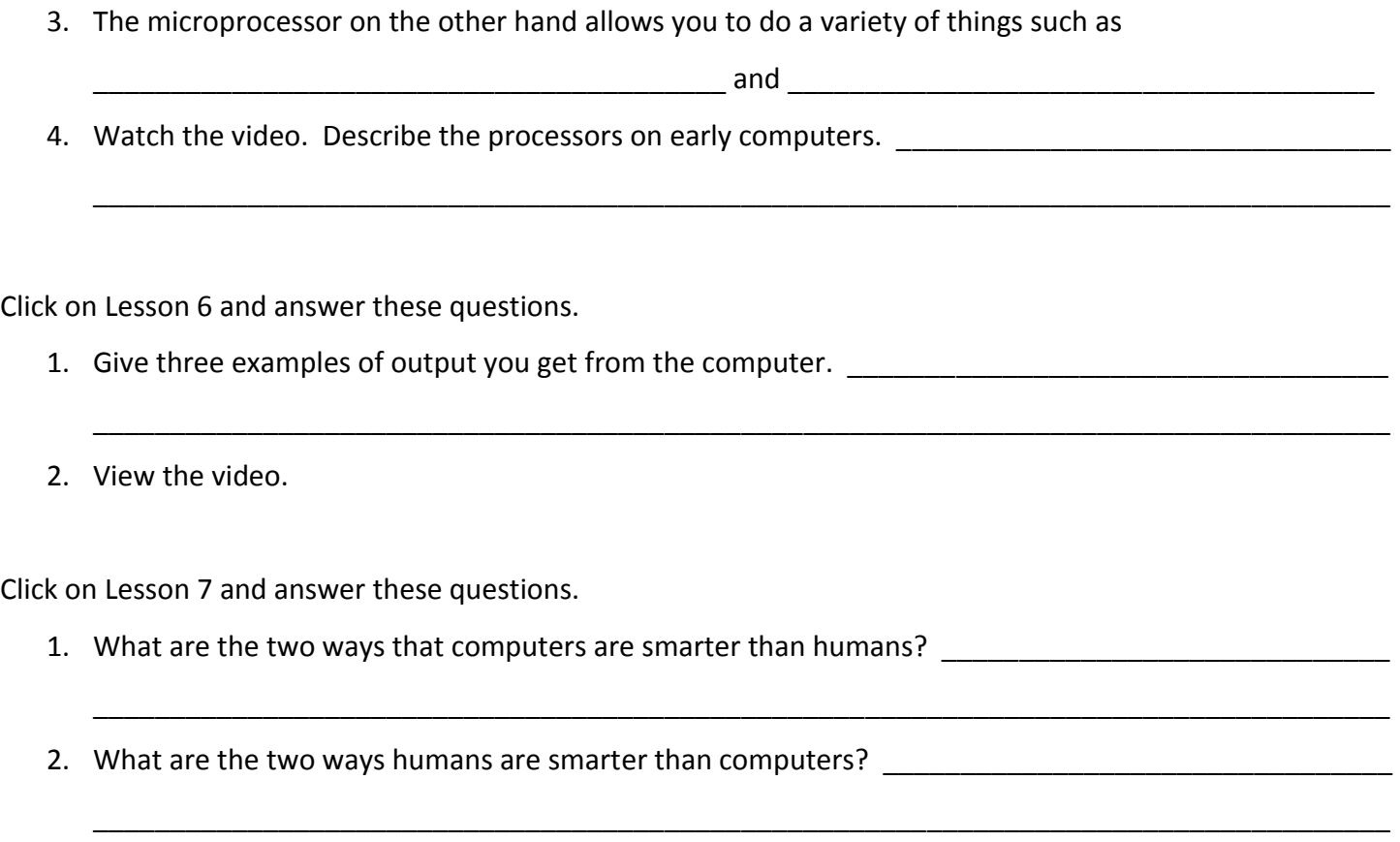

3. View the video.